# **Python Formatted output: Old and New**

#### K. S. Ooi

*Foundation in Science Faculty of Health and Life Sciences INTI International University Persiaran Perdana BBN, Putra Nilai, 71800 Nilai, Negeri Sembilan, Malaysia* E-mail: kuansan.ooi@newinti.edu.my dr.k.s.ooi@gmail.com

### **Abstract**

The new string formatter of Python 3 has more to offer than the old formatted output absorbed from C. The adjustment can be specified by either :> (move to right), :  $\lt$  (move to left), or :  $\land$  (move to center), which is quite intuitive. One can select character to pad spaces and no longer to have only whitespaces as padding characters. With or without precision specification, the new formatter is predictable and intuitive.

**Keywords**: Python 3, formatted output. **Date**: Dec 25, 2020

### **1. The Old**

In my previous article [1], I show by experimentation that Python absorbs the formatted output from C, *almost* having the identical conversion specifications (cc) of the format string. The following two figures summarize the characteristics of the cc, one without precision and one with precision.

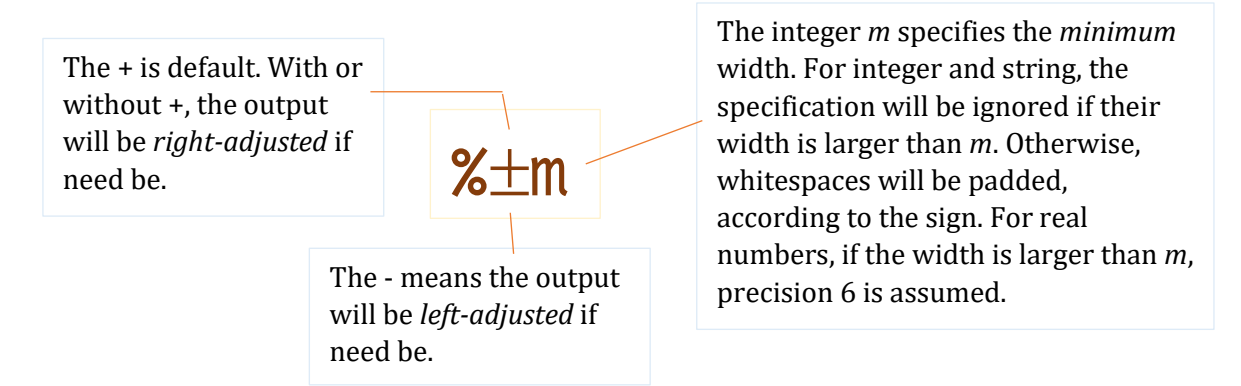

**Figure 1**: cc without precision.

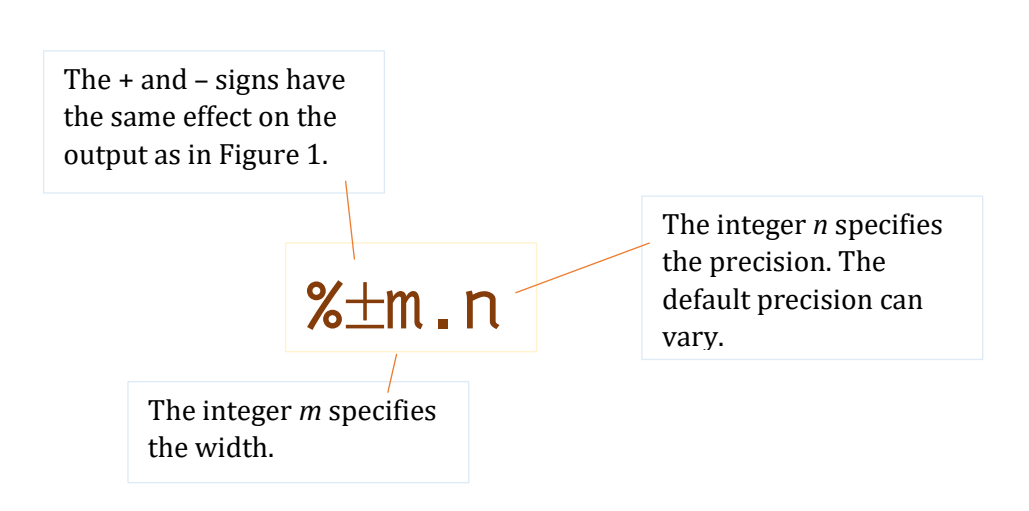

**Figure 2**: cc with precision

From the results presented in [1], you had better specify the width for outputting numbers in exponential format, and do not let the specification defaulting. The "old" format is shared between C and Python, and, of course, other languages, too.

## **2. The New**

Since this article is written specifically for scientific computing, I will only focus of string and numbers. One interesting site you might want to visit is [2].

If the width *m* is larger than the string or number, we summarize the results of experimentation in the following table.

**Table 1**: In the cases that the width *m* is larger than the string or the numbers. The square brackets are included in the print statements to observe the whitespaces, if they appear.

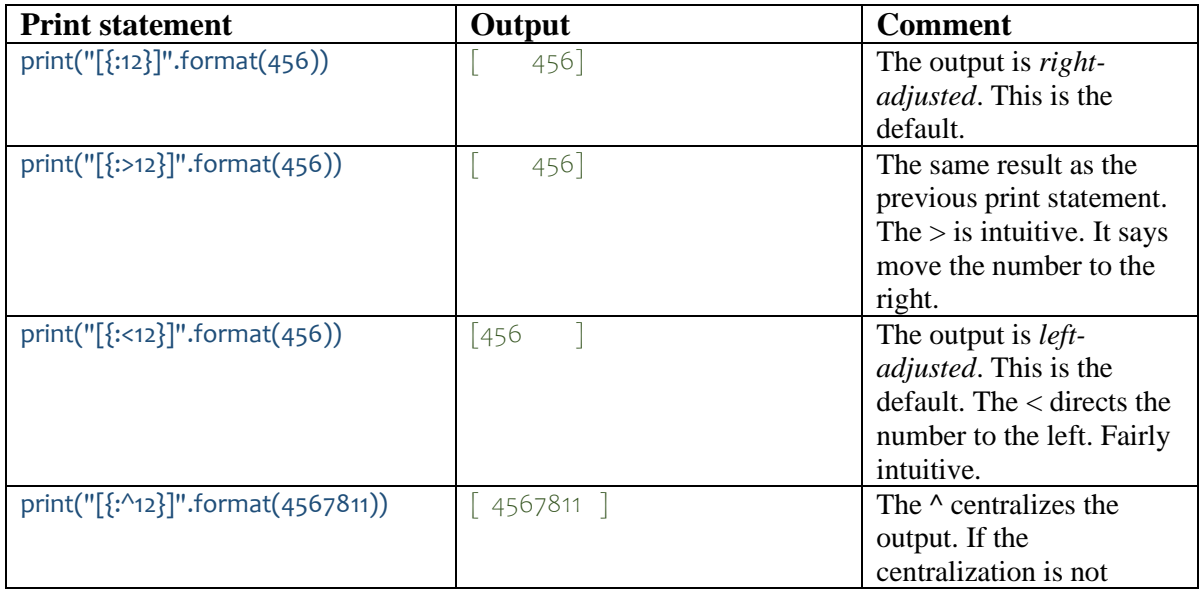

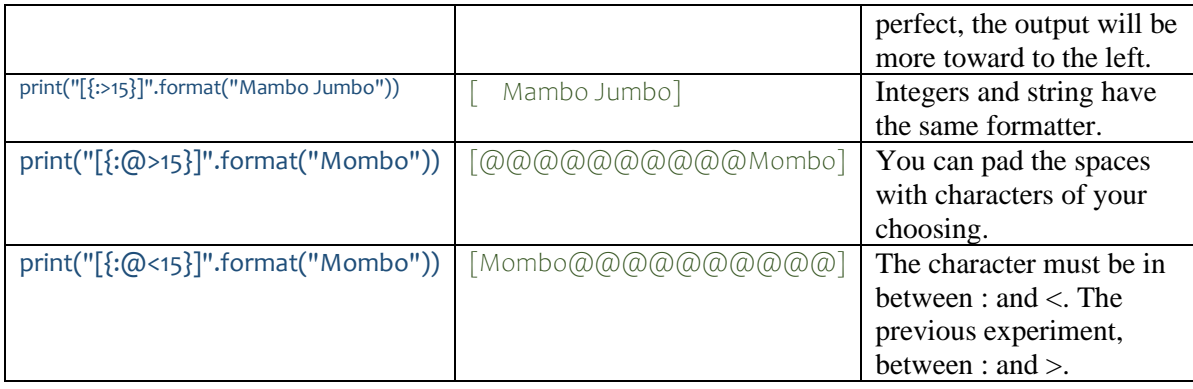

If you do not specify the width, integers and string will be printed in full. The results are summarized in Table 2.

**Table 2**: In the cases that the width *is not specified*.

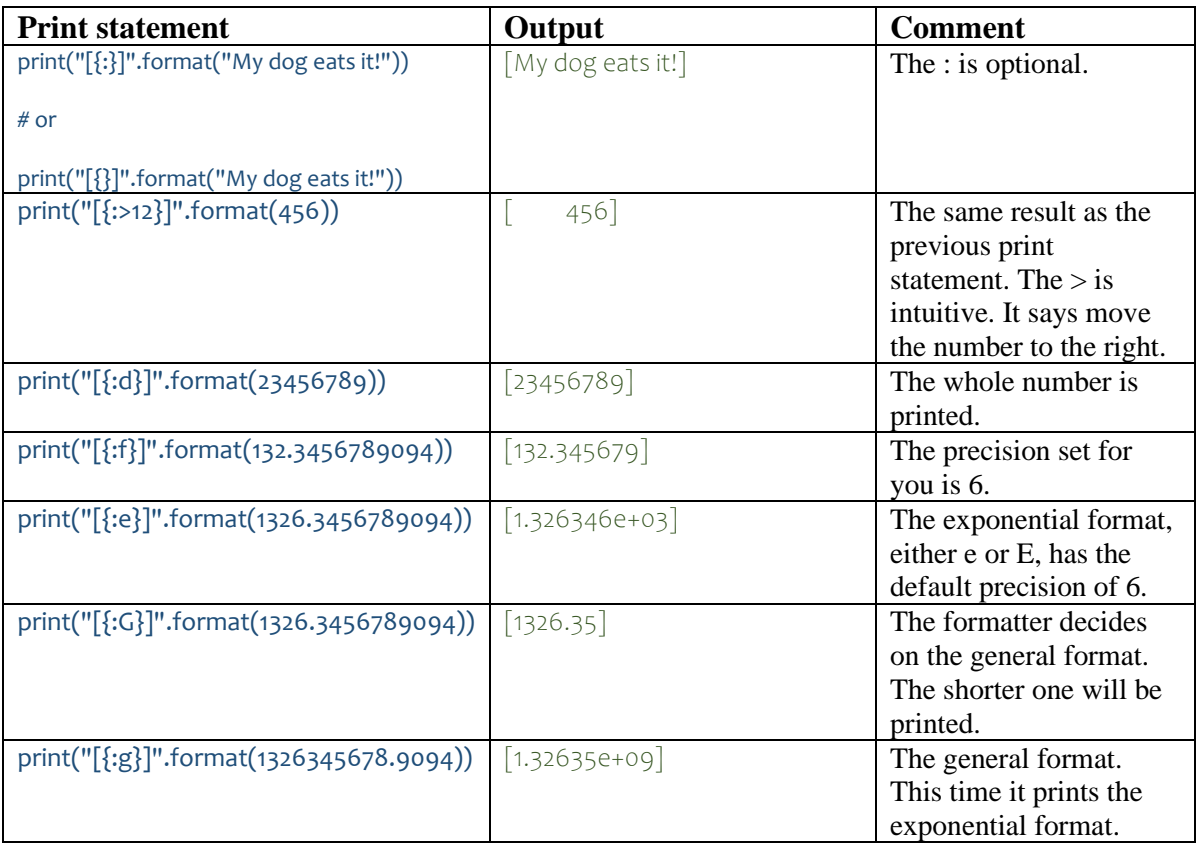

4

The cases where precision is specified are summarized in Table 3.

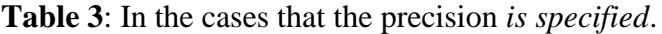

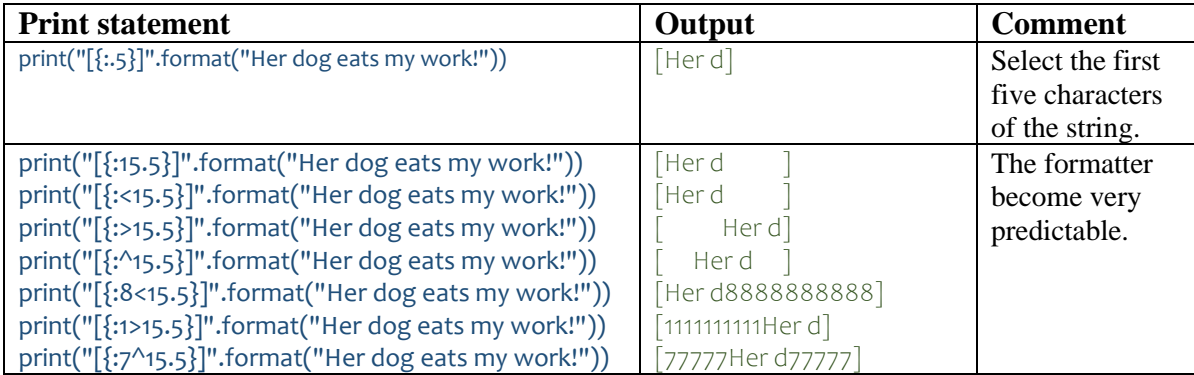

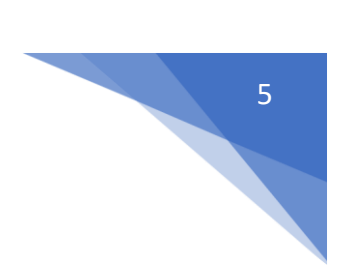

## **References**

- 1. K. S. Ooi, Formatted Output: The Forgotten C Facility, ePrint: https://vixra.org/abs/2012.0195 (2020)
- 2. PyFormat, Using % and .format() for great good!, at https://pyformat.info/ (accessed Dec 26, 2020)

## **Abbreviations used**

**cc** - conversion specification